# *Jutge.org*

The Virtual Learning Environment for Computer Programming

Concurso clasificatorio 2, OIE-13 (2013)

Haz un programa que escriba un texto repetidamente en espiral, tal y como se muestra en los ejemplos. La espiral empieza siempre en la casilla superior izquierda, nunca se toca consigo misma, y acaba cuando el siguiente carácter debería tocar la propia espiral.

#### **Entrada**

Una línea con tres números  $3 \le f, c \le 40$  (filas y columnas) y  $0 \le s \le 1$  (sentido de la espiral: 0 sentido de las agujas del reloj, 1 sentido contrario a las agujas del reloj), seguida de otra línea con el texto a escribir. Se te garantiza que el texto no tendrá espacios o puntos.

#### **Salida**

Exactamente *f* líneas de *c* caracteres cada una con la espiral. Usa caracteres punto (.) para los caracteres que no corresponden a la espiral.

#### **Puntuación**

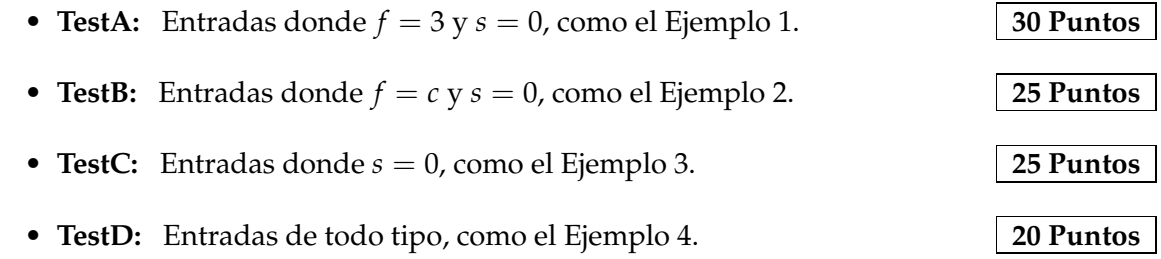

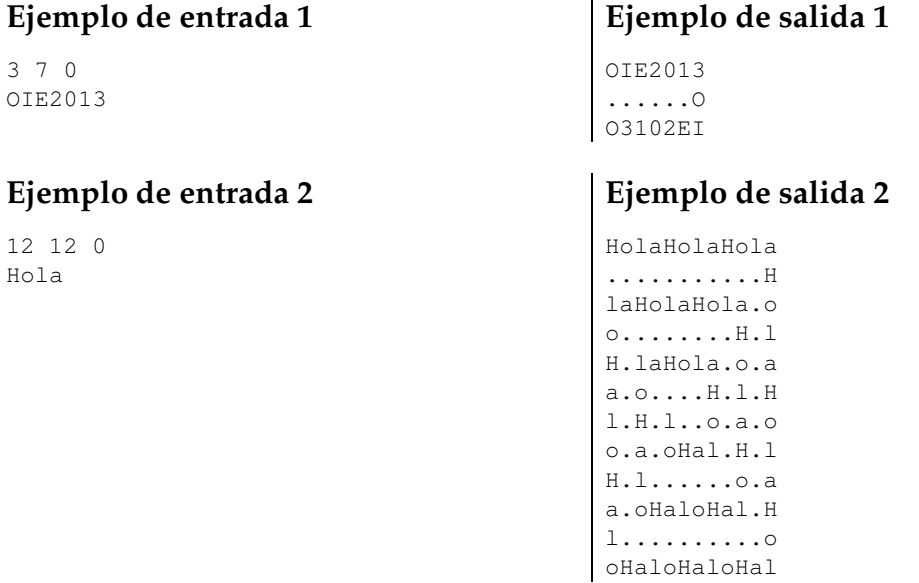

#### **Ejemplo de entrada 3**

8 11 0 SentidoHorario

#### **Ejemplo de entrada 4**

8 11 1 SentidoAntiHorario

## **Ejemplo de salida 3**

SentidoHora ..........r idoHorari.i t.......o.o n.o.....S.S e.Hoditne.e S.........n oiraroHodit

### **Ejemplo de salida 4**

S.aroHitnAo e.r.......d n.i.aroHi.i t.o.r...t.t i.S.....n.n d.entidoA.e o.........S AntiHorario

### **Información del problema**

Autor : Omer Giménez Generación : 2024-04-30 20:35:20

© *Jutge.org*, 2006–2024. https://jutge.org